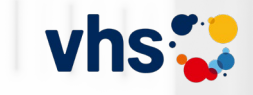

## **Einführung in das vhs-Lernportal**

# Überblick und Einblick

Wiebke Weitemeyer und Christine Klatt

GEFÖRDERT VOM

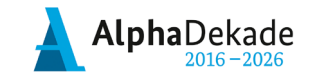

Bundesministerium für Bildung und Forschung

## Die Mischung macht's.

Analoges und digitales Lernen in DaZ und Grundbildung

Fachtag | 16.03.2024 vhs Frankfurt a.M.

# **Das erwartet Sie heute**

- 1. Hintergrundinformationen zum vhs- Lernportal
- 2. Überblick: Lernbereiche Kurse Funktionen
- 3. Blick ins vhs-Lernportal als Lerner\*in
- 4. Lernportal-Rallye im Deutschkurs-Bereich aus Kursleiter\*innen-Sicht
- 5. Einsatzmöglichkeiten & Tipps für den Start
- 6. Zusatzmaterial und Hilfestellungen
- 7. Austausch und Fragen

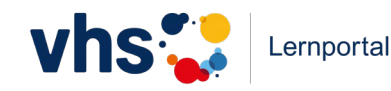

# **Wie gut kennen Sie das vhs-Lernportal bereits?**

Grünschnabel, erste Schritte oder alter Hase/ alte Häsin im vhs-Lernportal?

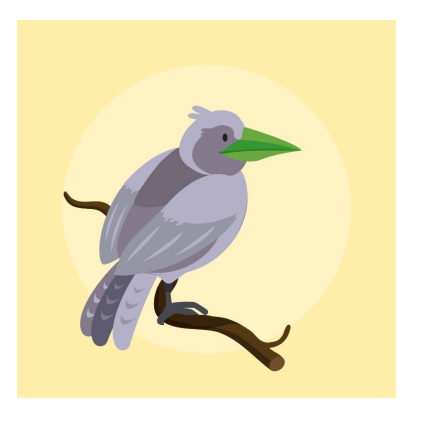

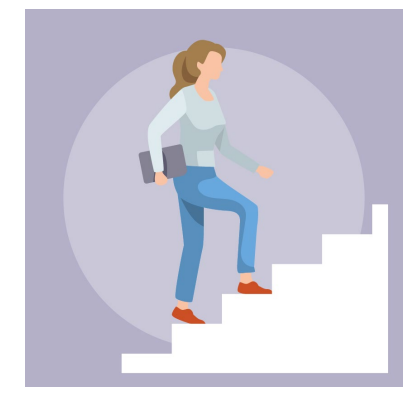

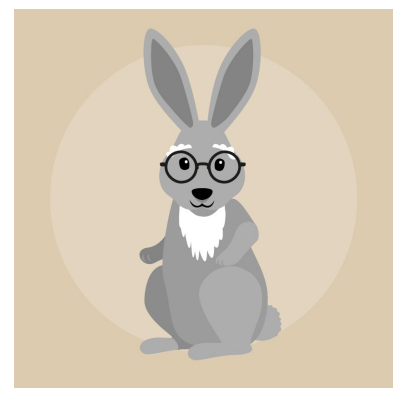

Ich kenne das vhs-Lernportal noch nicht.

Ich habe schon erste Erfahrungen mit dem vhs-Lernportal gemacht. Ich setze das Portal bereits im Unterricht ein.

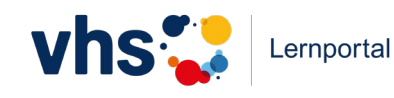

# **1. Hintergrundinformationen**

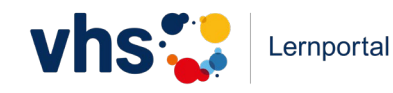

# **Das vhs-Lernportal ist …**

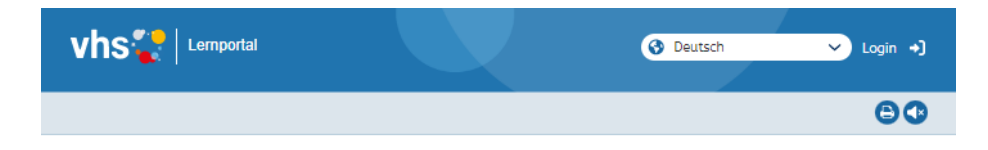

#### **.** Willkommen im vhs-Lernportal

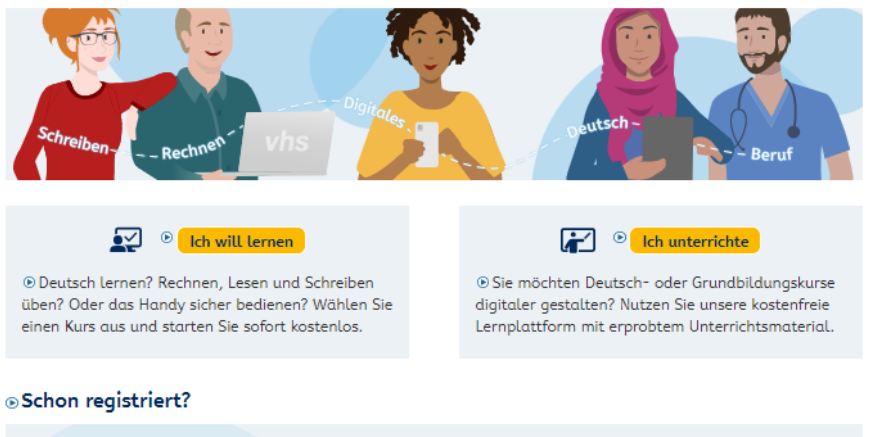

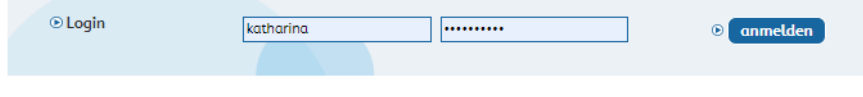

© Online lernen mit dem vhs-Lernportal

- ... das digitale Lernangebot des Deutschen Volkshochschul-Verbands für **Deutsch als Zweitsprache Integrationskurse, Berufssprachkurse, Alphabetisierung** und **Grundbildung**
- … **kostenfrei** für Lernende und Lehrende.
- … optimiert für die **mobile Nutzung**.

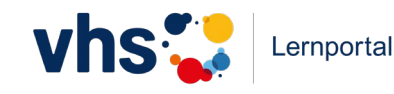

# **Das vhs-Lernportal**

- ..ist gefördert vom Bundesministerium für Bildung und Forschung
- ..ist ein vom BAMF **zugelassenes LMS-basiertes Lehrwerk** für ABC und Integrationskurse A1-B1
- ..hat **Auszeichnungen**: Comenius Edumedia Siegel der GPI delina 2019-Innovationspreis für digitale Bildung

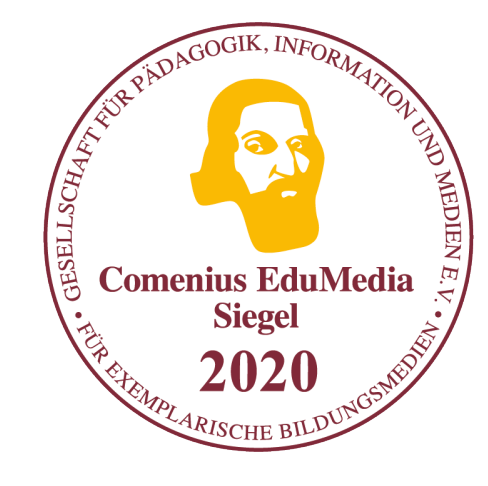

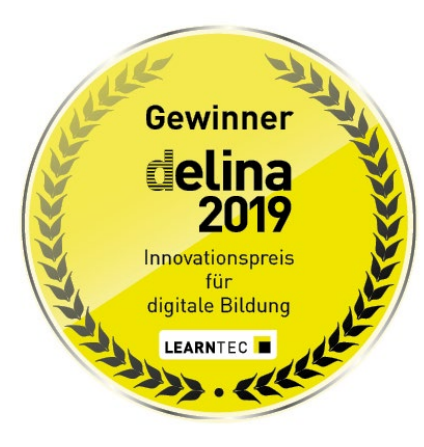

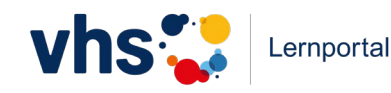

# **Das vhs-Lernportal ist …**

- … **kostenfrei** für Lernende und Lehrende
- … optimiert für die **mobile Nutzung**
- … über **ein einziges Login** komplett zugänglich
- … verknüpft mit der **vhs.cloud**

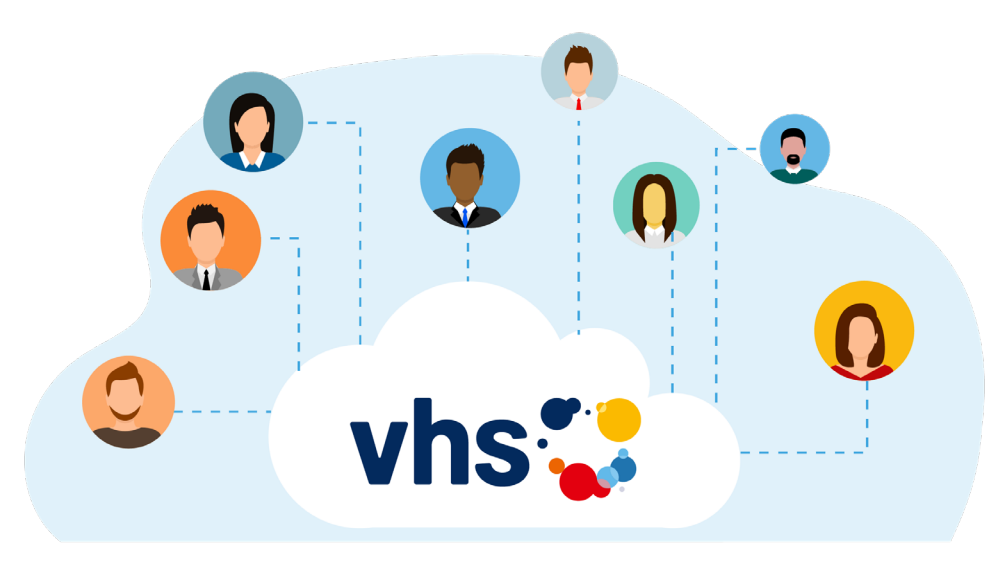

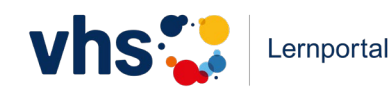

# **Das vhs-Lernportal**

- …setzt die **Rahmencurricula (des DVV)** um für: Alphabetisierungs- und Grundbildungskurse Integrationskurse Berufssprachkurse
- …ist **kompatibel** zu allen **Lehrwerken** entsprechender Niveaustufen
- **...ist eine ideale Ergänzung in Präsenz- und Blended Learning-Kursen**
- …ist **trägerunabhängig**
- ...motiviert und unterstützt mit qualifizierten **Tutor\*innen**

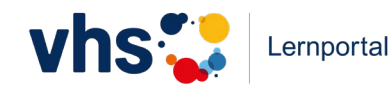

# **Tutorielle Betreuung**

## **Kursgebundene Lerner\*innen**

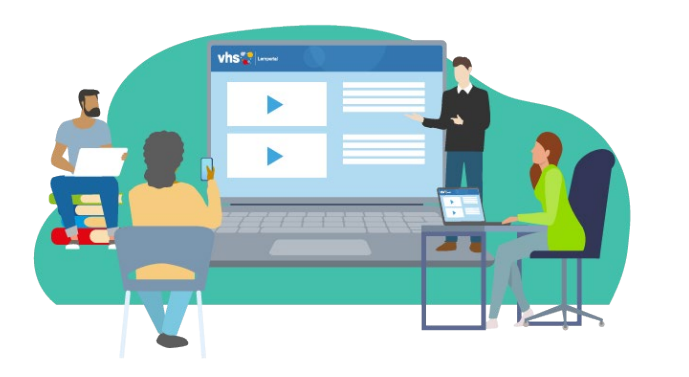

- **Kursleitung betreut den Kurs tutoriell**
- Kursleitung sieht den Fortschritt
- Kursleitung kann Aufgaben zuweisen
- digitaler Lernraum steht zur Verfügung
- Kommunikation mit den Lerner\*innen

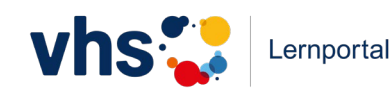

### **Selbstlerner\*innen**

- werden von **DVV-Tutor\*innen** betreut
- Kursleitung sieht den Fortschritt nicht
- und kann keine extra Übungen zuweisen

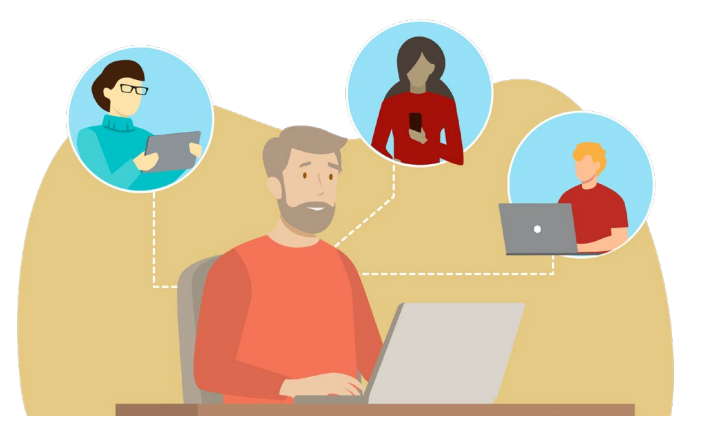

# **Bestätigungen für Lernende**

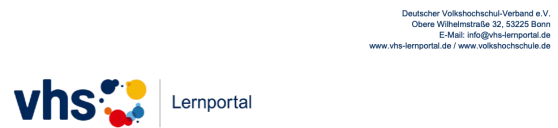

#### **Bestätigung**

Hiermit bestätigen wir, dass unter dem Namen

#### **Flo Maler**

seit dem 06.12.2018 im Kurs "Rechnen" des vhs-Lernportals folgende Lektionen und Tests bearbeitet worden sind:

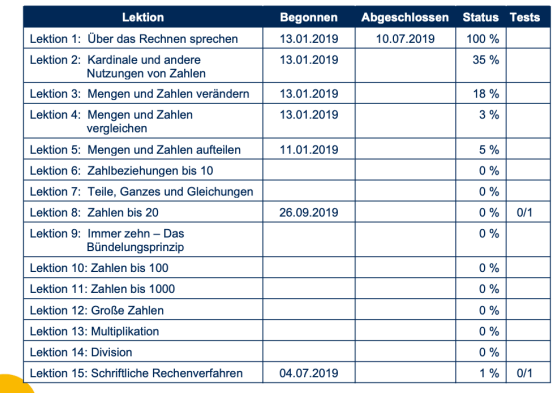

Der Kurs "Rechnen" im vhs-Lernportal basiert auf dem Rahmencurriculum "Rechnen" des DVV. Dieses liefert eine systematische Grundlage für Rechenkurse und richtet sich an Erwachsene, die nicht oder aus ihrer Sicht nicht ausreichend rechnen können. Der Kurs umfasst derzeit 15 Lektionen und ermöglicht es auch Selbstlerner\*innen, sich systematisch das grundständige Rechnen anzueignen.

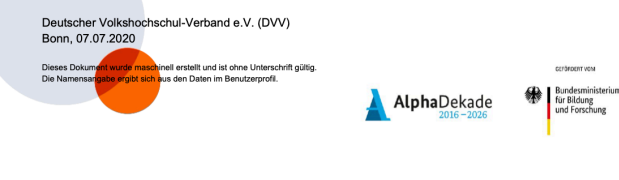

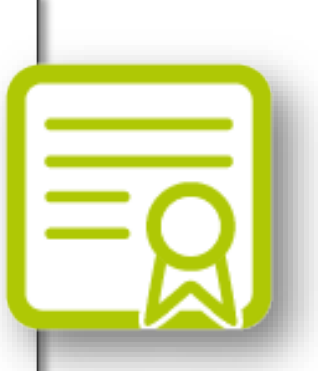

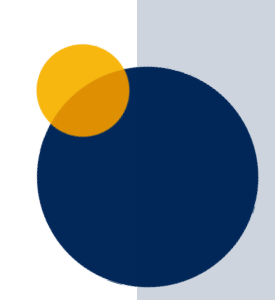

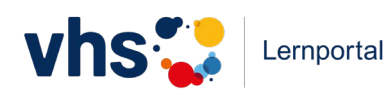

## **Protagonist\*innen mit Identifikationspotenzial**

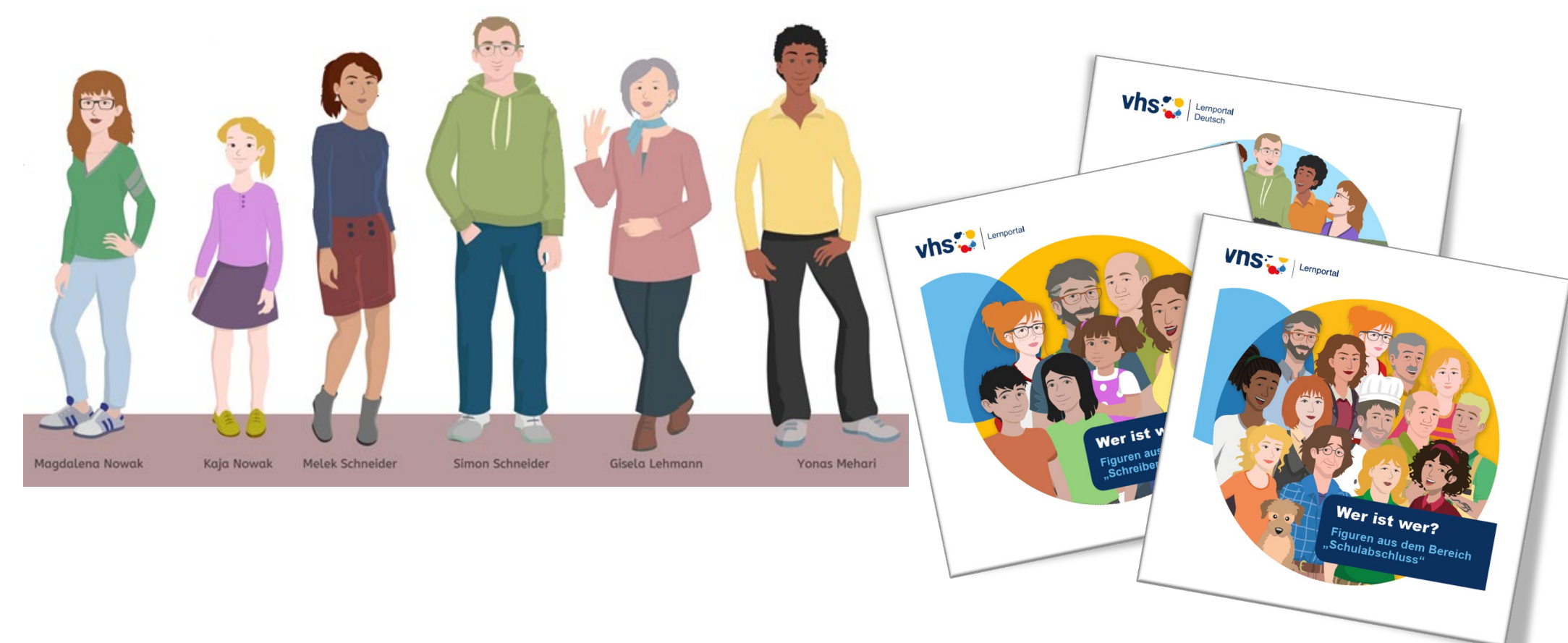

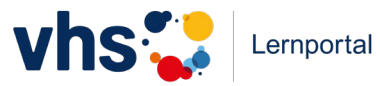

# **Badges für besondere Erfolge**

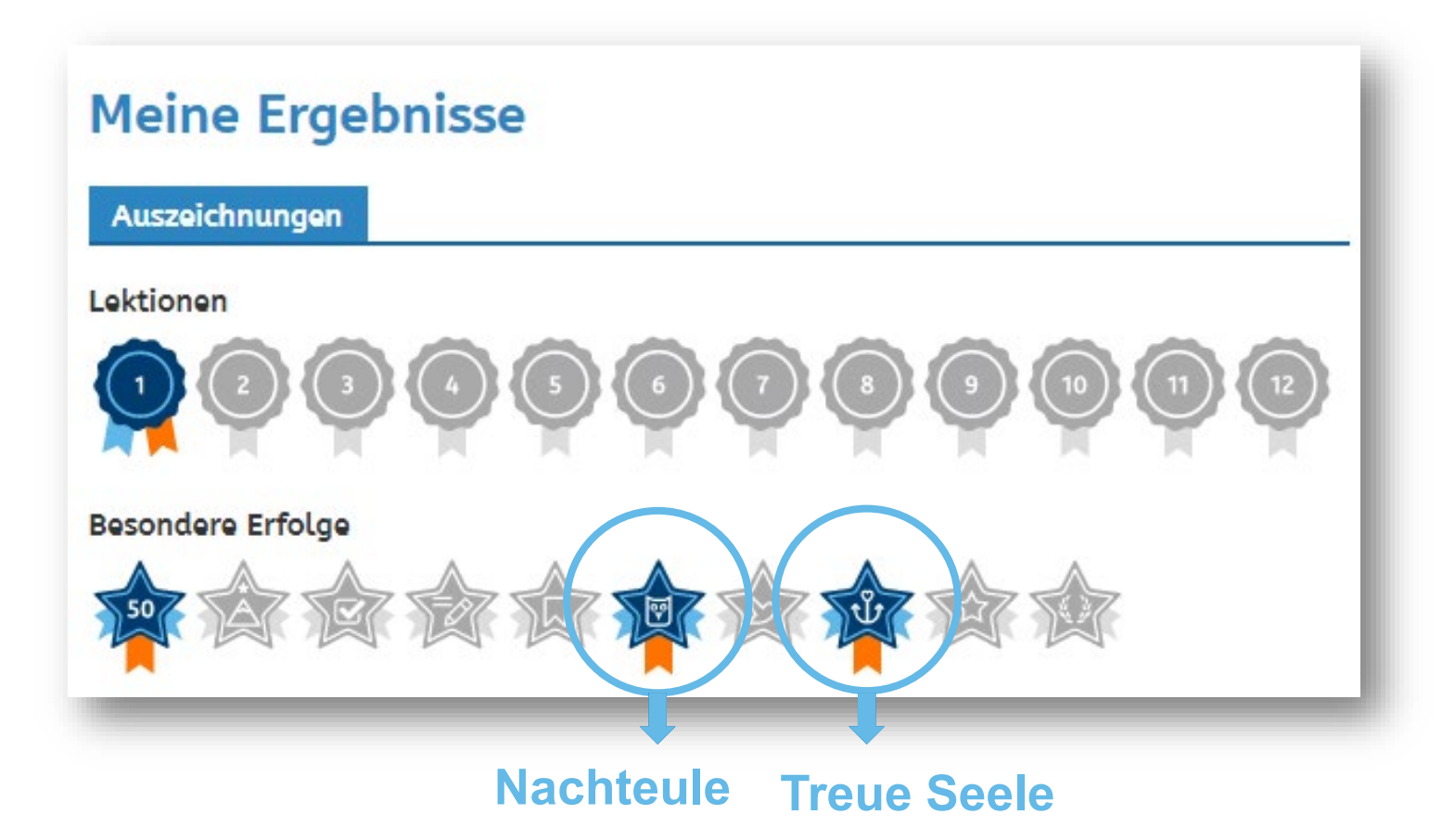

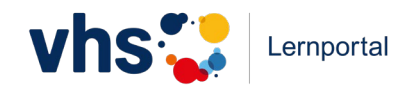

# **Überblick:**

# **Lernbereiche - Kurse - Funktionen**

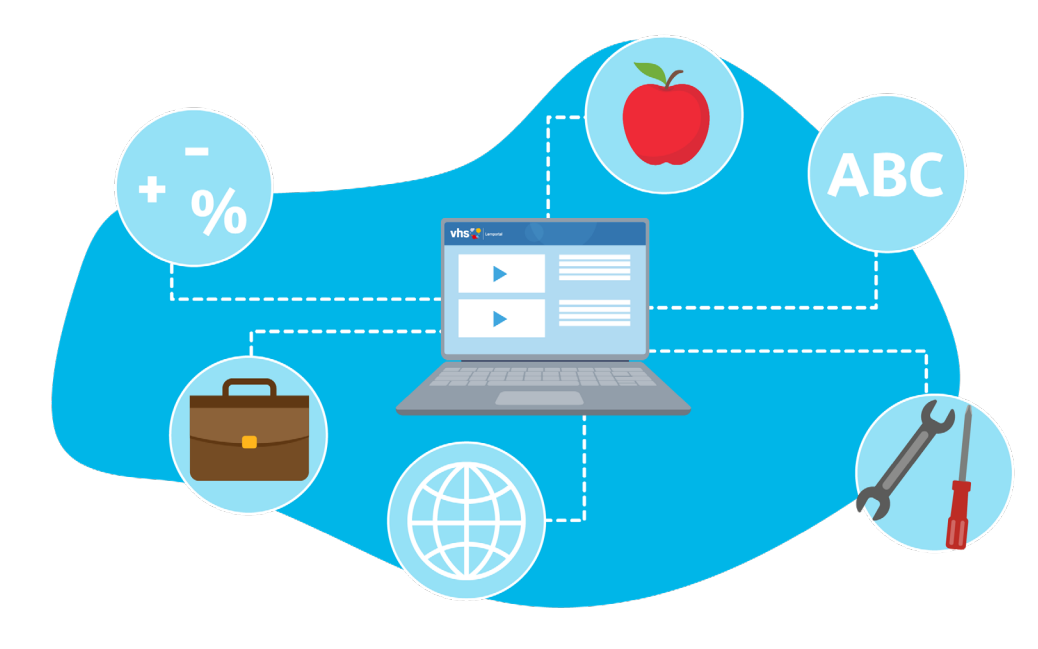

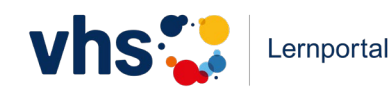

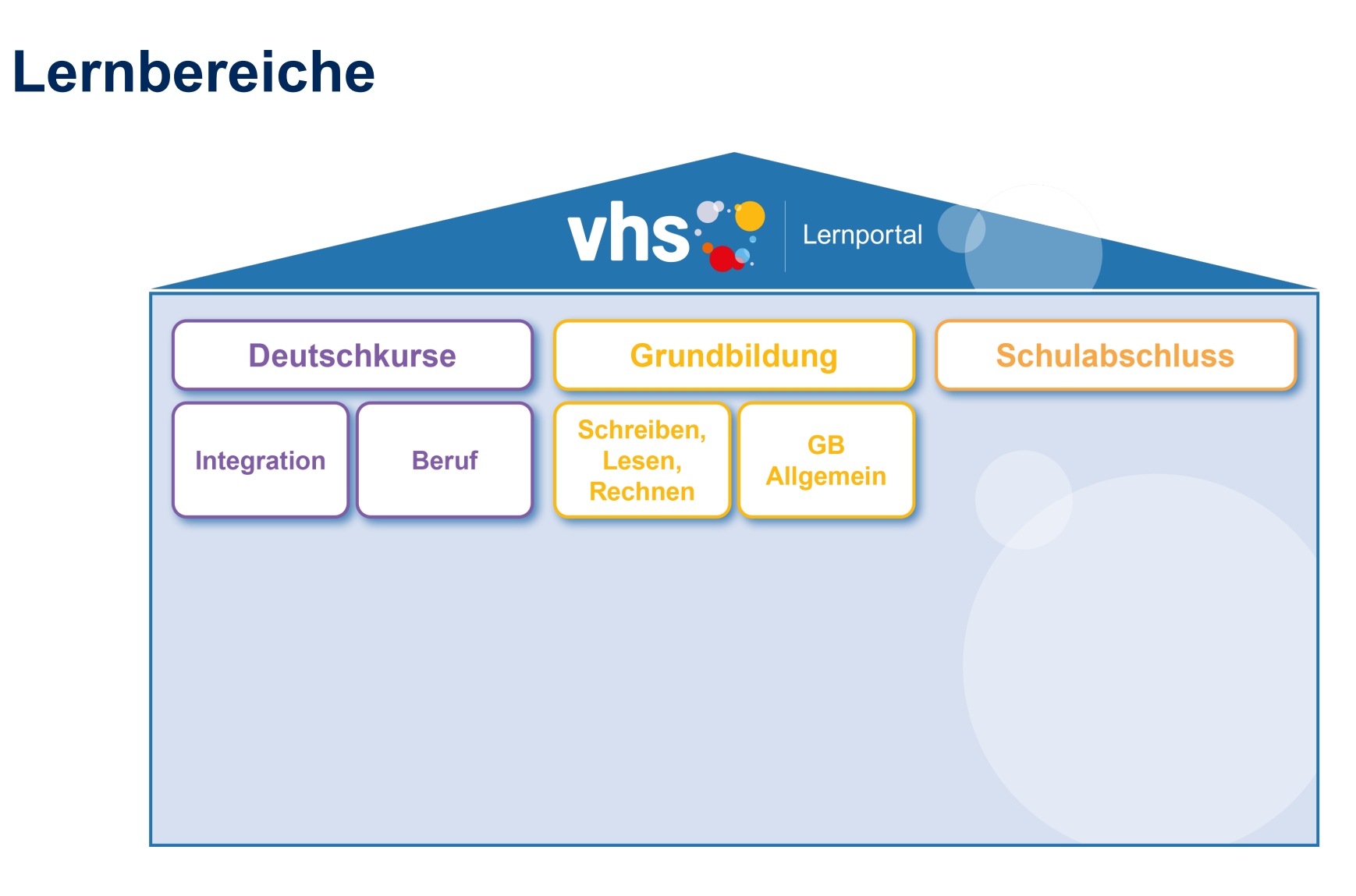

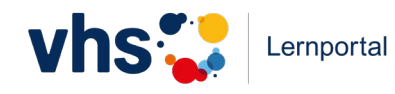

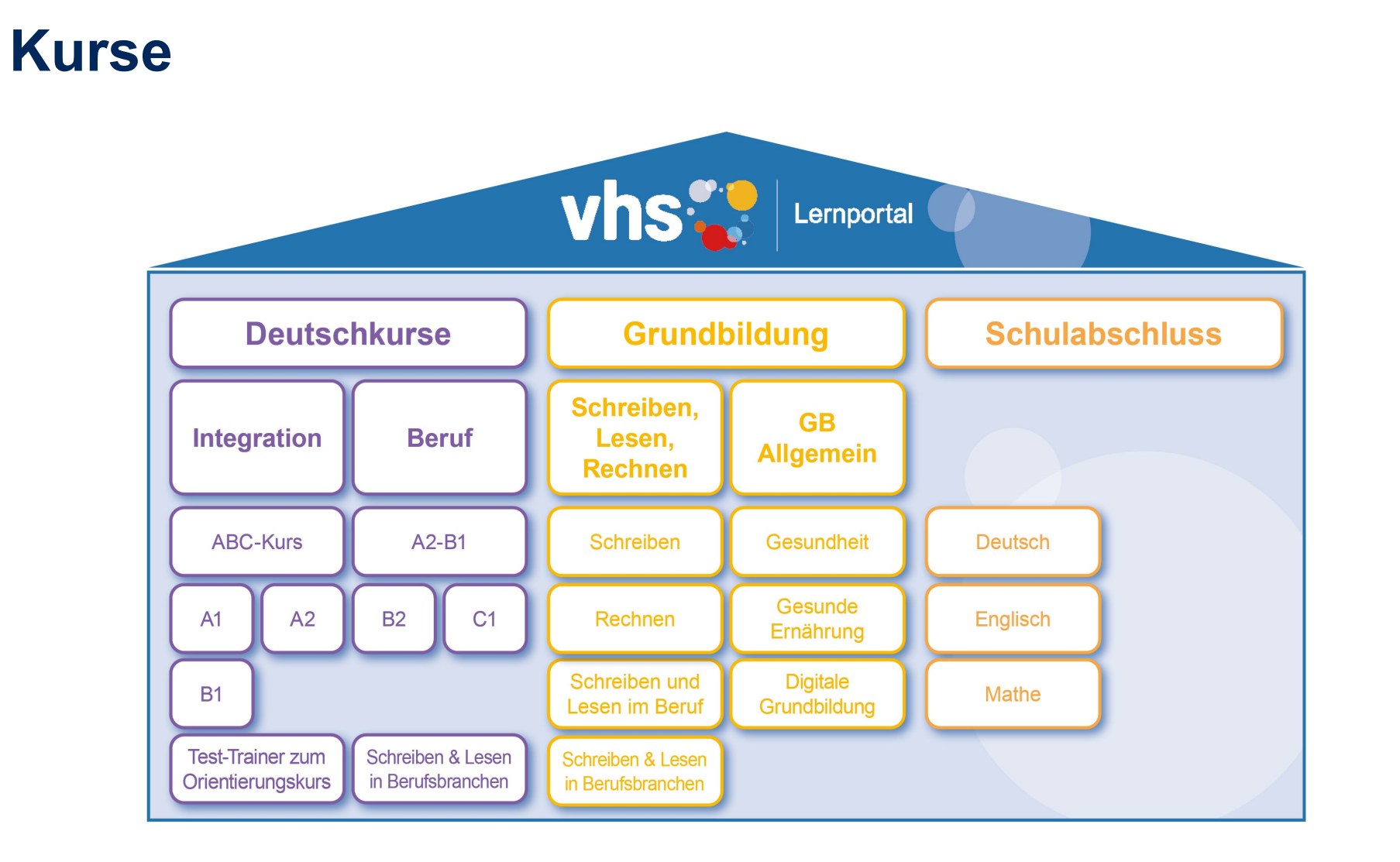

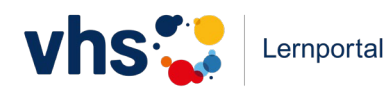

Stadt | Land | DatenFluss

 $\frac{1}{\sqrt{11}}$ 

# **Blick ins vhs-Lernportal**

Die Lernendenperspektive

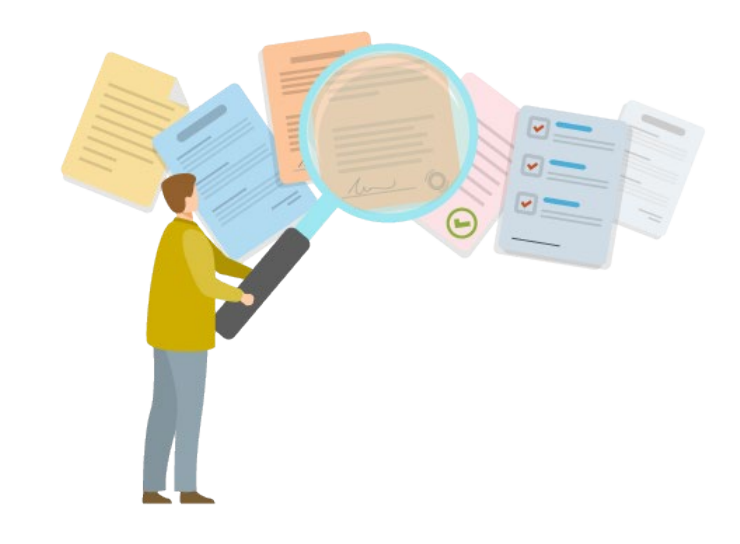

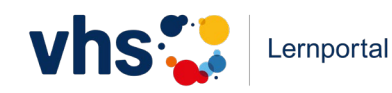

# **Lernportal-Rallye**

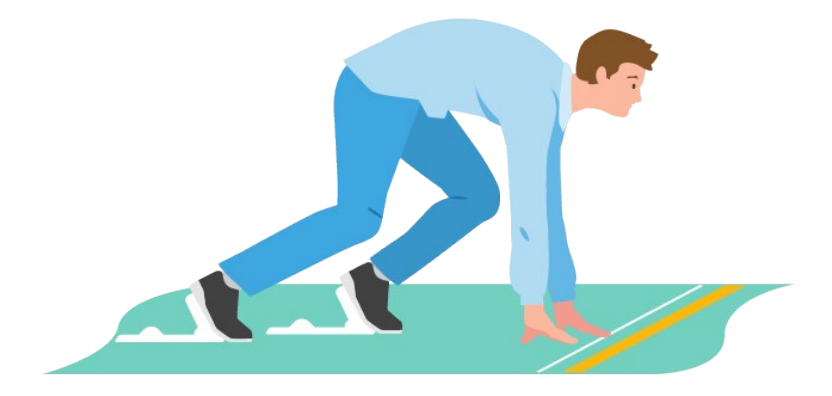

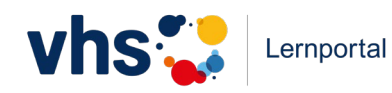

# **Lernportal-Rallye**

- •Öffnen Sie im Browser die Seite **vhs-lernportal.de.**
- Melden Sie sich **mit Ihrem Account** an.
- •Gehen Sie in den **A1-Kurs.**

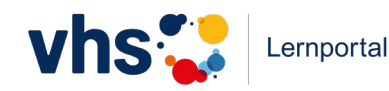

Wie viele Sprachen stehen für Menüführung und Arbeitsanweisungen in den Deutschkursen zur Auswahl?

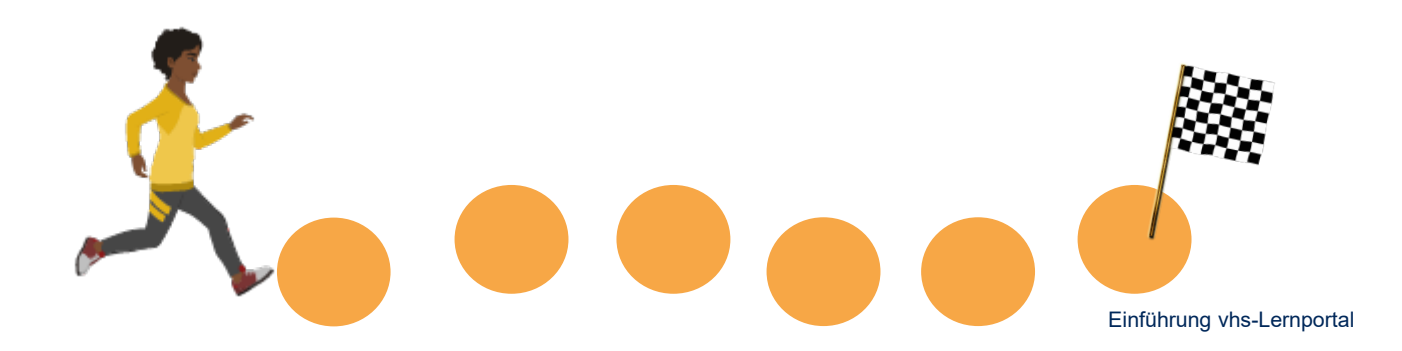

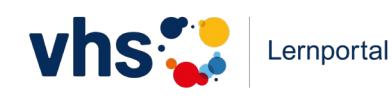

Wie viele Sprachen stehen für Menüführung und Arbeitsanweisungen in den Deutschkursen zur Auswahl?

#### **Richtige Antwort: 21**

**Albanisch Arabisch Bulgarisch Deutsch Englisch Farsi Französisch**

**Griechisch Italienisch Kroatisch Kurmanci Paschto**

**Polnisch Portugiesisch Rumänisch Russisch Serbisch**

**Spanisch Tigrinya Türkisch Ukrainisch**

## Wählen Sie zwei Übungen aus und bearbeiten Sie sie.

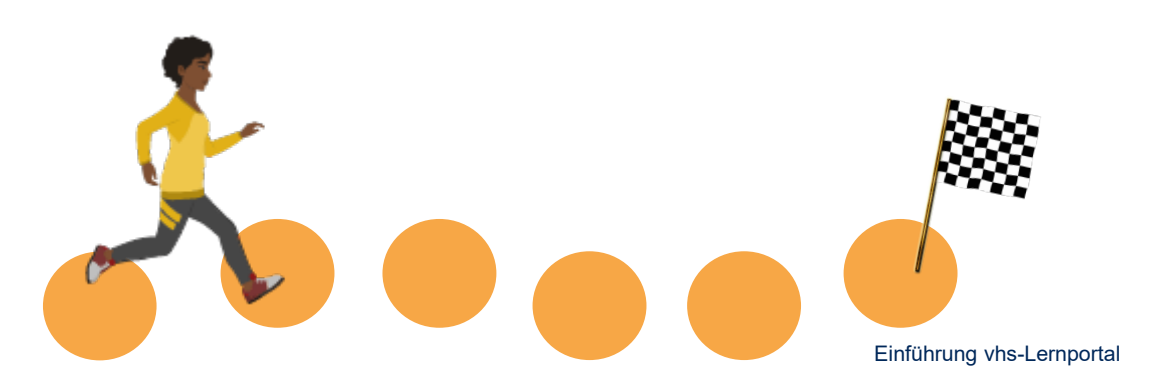

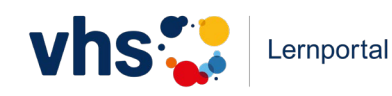

Wo finden Sie die Lernziele zu den Lektionen?

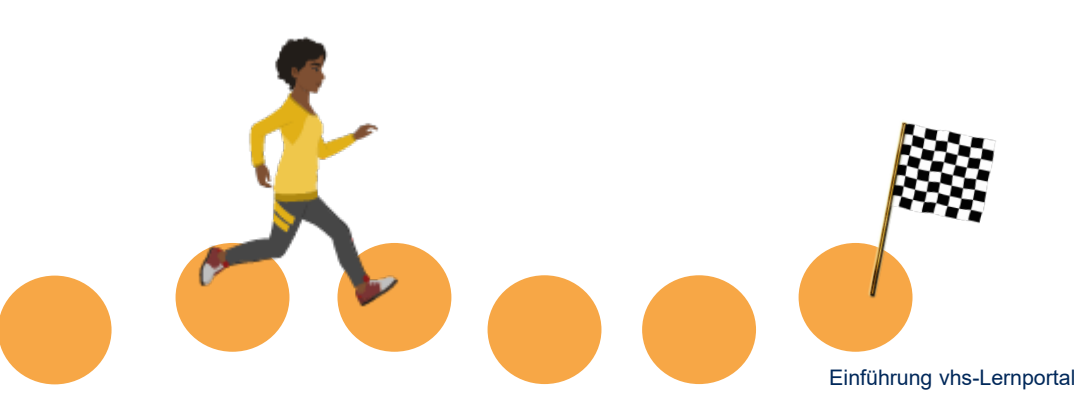

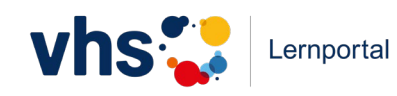

Wo finden Sie die Lernziele zu den Lektionen?

#### **Richtige Antwort:**

Klick auf das **Plus-Zeichen** rechts neben dem Fortschrittsbalken jeder Lektion

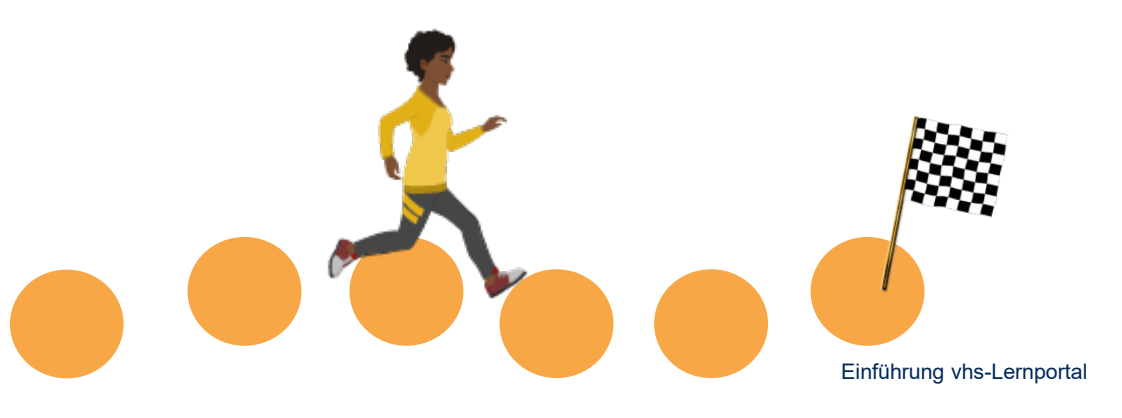

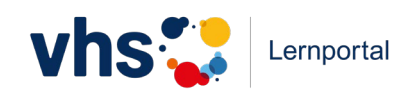

Legen Sie einen neuen Kurs an.

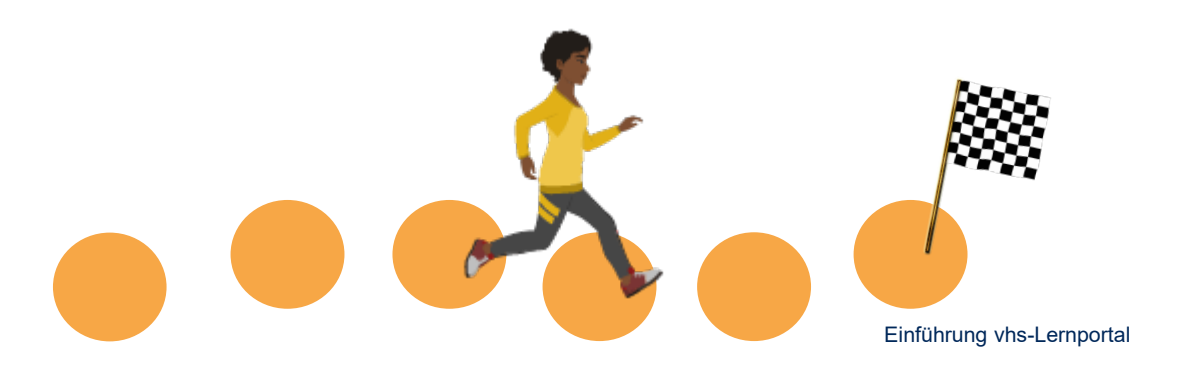

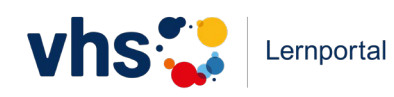

Gehen Sie in Ihren Kurs. Welche Funktionen gibt es in Ihrem Kursraum?

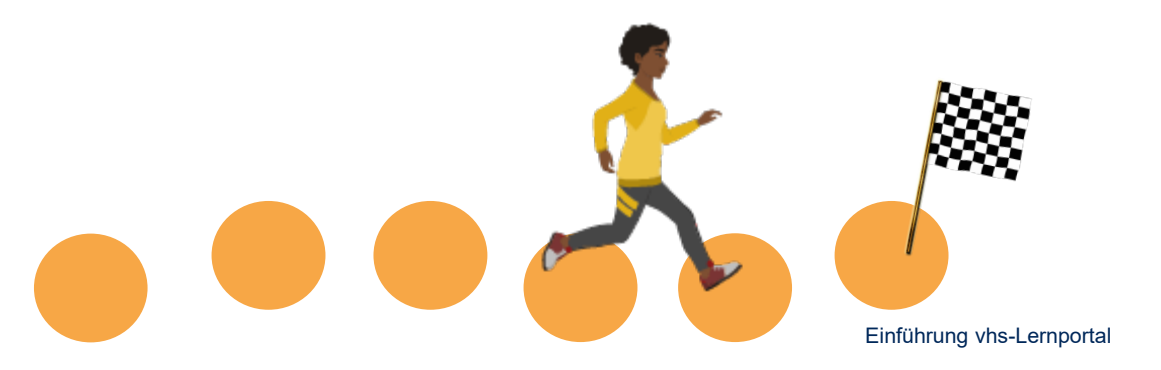

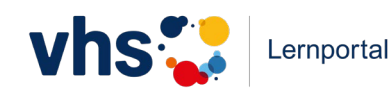

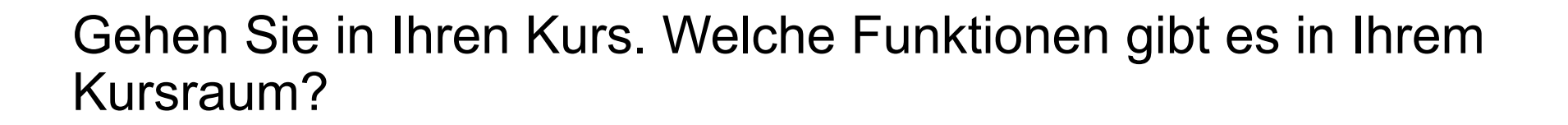

#### **Richtige Antwort:**

4 Funktionen: Chat, Lernende und Lernstände anzeigen, dem Kurs zusätzliche Übungen zuweisen

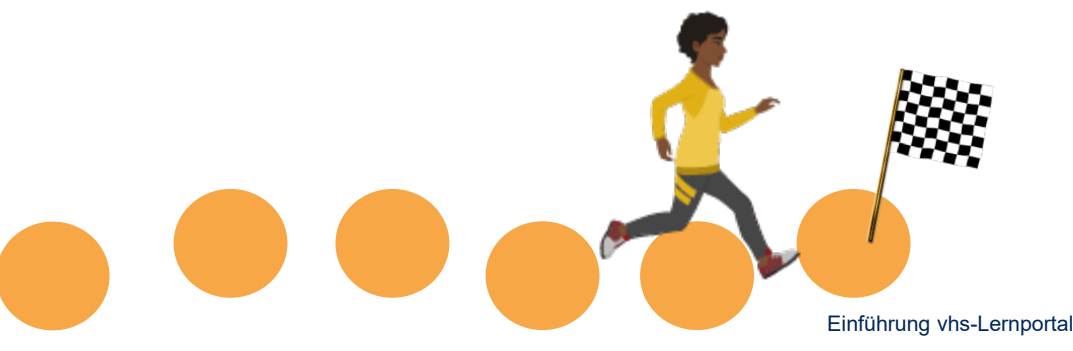

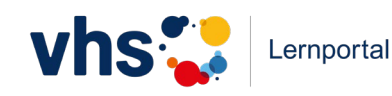

Gehen Sie auf "Dem Kurs zusätzliche Übungen zuweisen" und weisen Sie Ihrem Kurs entweder eine Grammatik- oder eine Wortschatzübung zu.

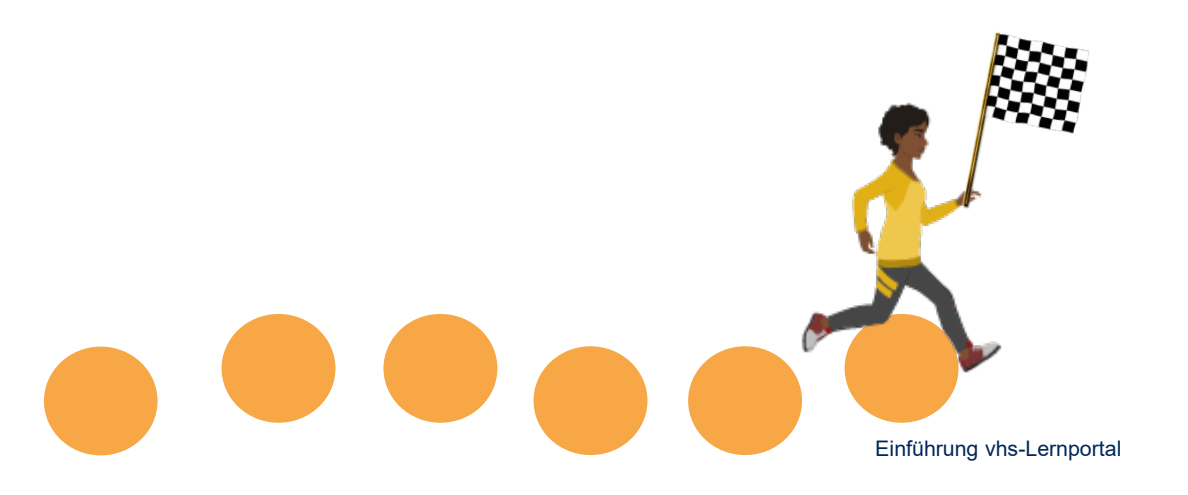

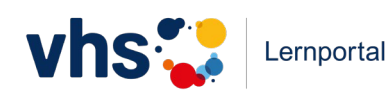

# **4. Einsatzmöglichkeiten**

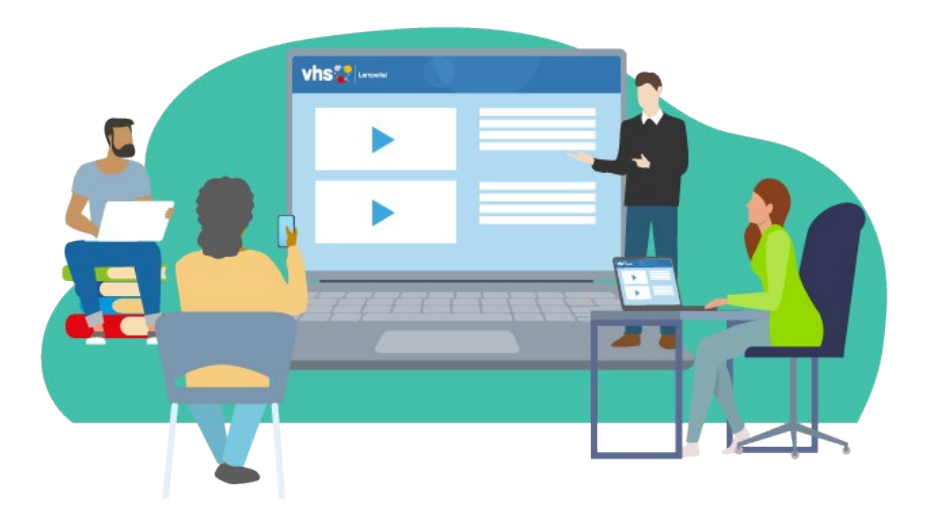

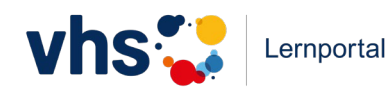

# **Einsatzmöglichkeiten der digitalen Kursräume**

- **Hausaufgaben** an der **Pinnwand** notieren
- **Dialoge im Chat** schreiben lassen und damit weiterarbeiten
- weitere Materialien über die Dateiablage einbinden
- **Geschichte**n an der **Pinnwand**  weiterschreiben lassen
- **Gedichte-Wettbewerb** mit Upload in der Dateiablage
- **Wort der Woche**, **Lieblingswort** oder **Fotowettbewerb** an der Pinnwand posten und kommentieren lassen

#### **… und vieles mehr!**

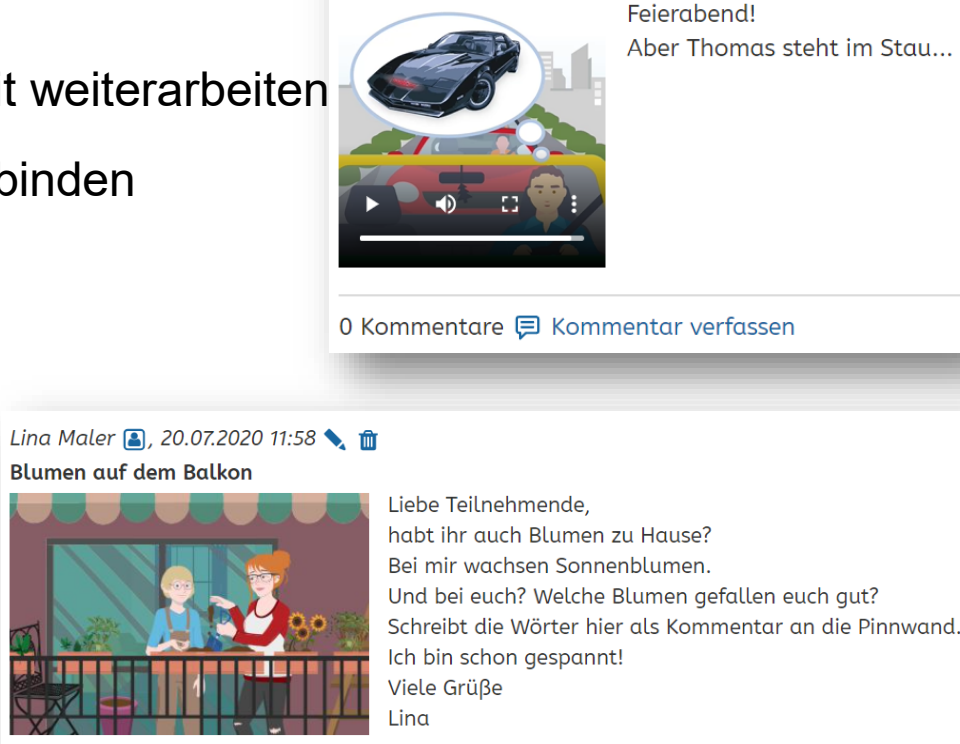

Lina Maler **3**, 05.05.2021 20:12 **1** 

Stau ist blöd!

1 Kommentar(e) 目 Kommentar verfassen

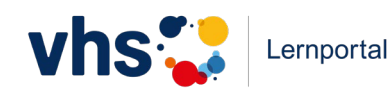

## **5. Tipps für den Start – technische Voraussetzungen**

- WLAN/Internetzugang
- ein technisches Endgerät pro TN: Computer, Laptop, Tablet oder Smartphone
- ein Kopfhörer pro Teilnehmer\*in (bzw. Headsets für die fremdsprachlichen Kurse)
- aktuelle Browser-Version (z. B. Mozilla Firefox oder Google Chrome)
- Registrierung der Lerner\*innen entweder per Handynummer oder per Mail-Adresse
- für die Arbeit im Plenum: Beamer, Lautsprecher und Laptop

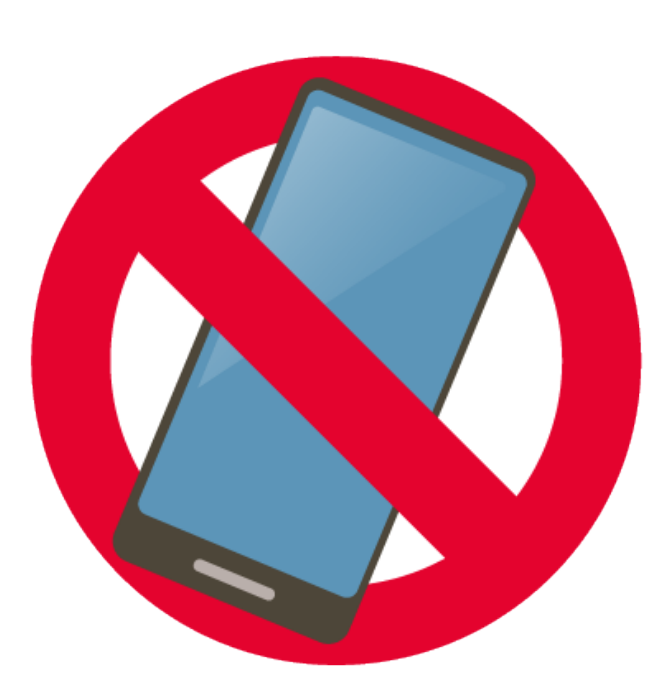

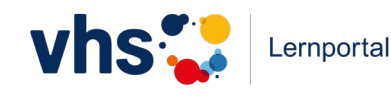

# **Tipps für einen guten Start ins digitale Lernen**

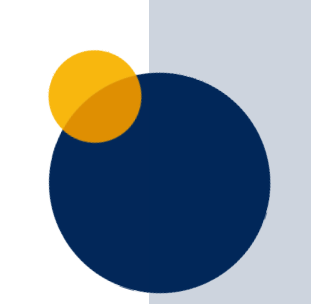

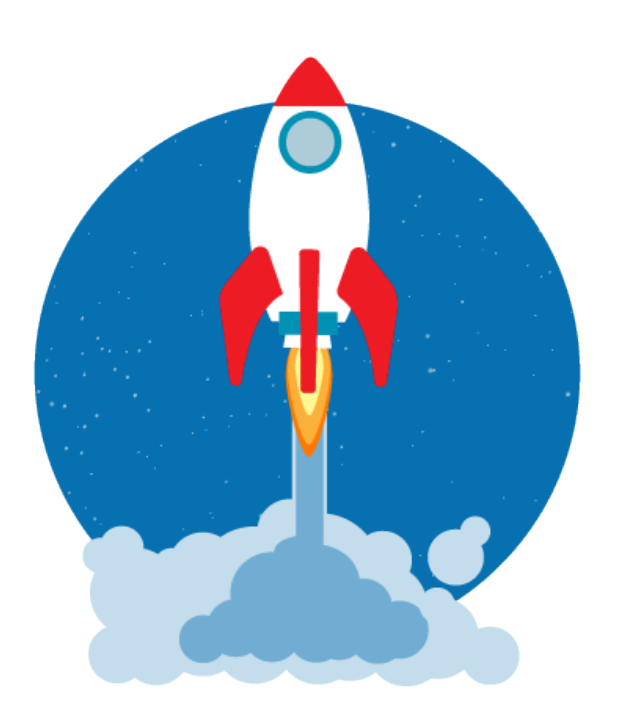

- **behutsam und langsam** an das Lernen mit digitalen Medien heranführen (möglichst in Präsenz), Ängste abbauen
- digital **erfahrene und unerfahrene** Lernende dabei **zusammenarbeiten** lassen
- vor Beginn einen **gemeinsamen Wissensstand** in Bezug auf technischen Wortschatz und digitale Kompetenzen herstellen
- Lerner\*innen für **digitales Lernen begeistern und motivieren**

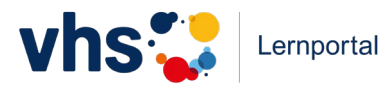

# **5. Zusatzmaterial und**

# **Hilfestellungen**

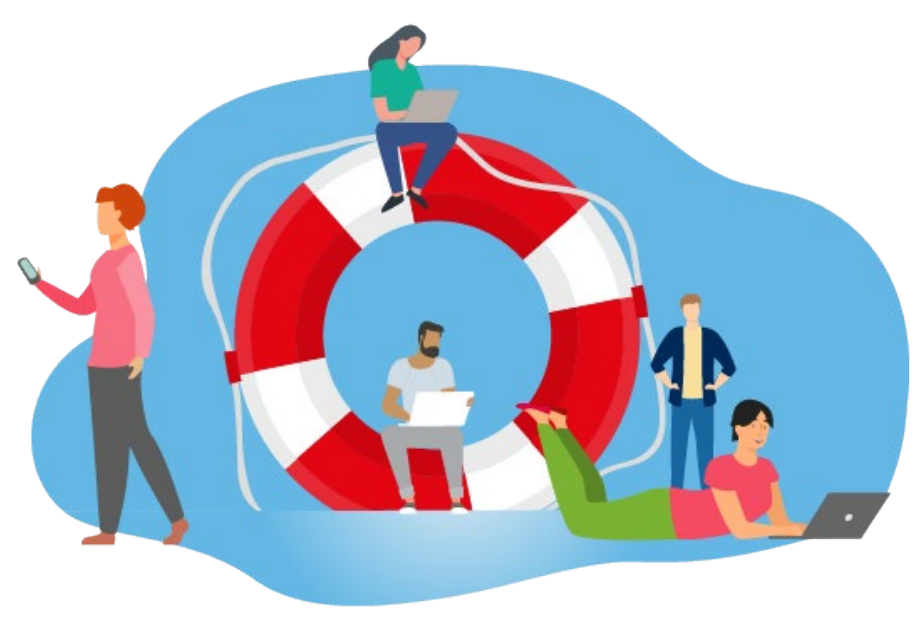

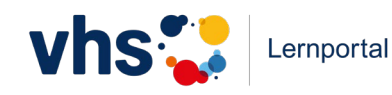

# **Zusatzmaterialien für den Unterricht**

- Handreichungen mit Unterrichtsbeispielen
- Bedienungsanleitungen zum Tutoring
- Protagonistenübersichten
- didaktisiertes Wimmelbild
- **Spielfigurenset**
- Memo-Spiel
- Lernplakate, Poster und Postkarten
- Wortschatz- und Grammatikübersichten
- Erste-Schritte-Übersicht
- Passwortkärtchen

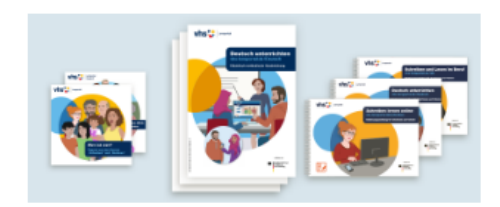

#### Anleitungen und Handreichungen

In unseren Anleitungen erklären wie die technischen Besonderheiten der Plattform. Die Handreichungen geben Anregungen für einen methodisch vielfältigen Unterricht mit dem vhs-Lernportal.

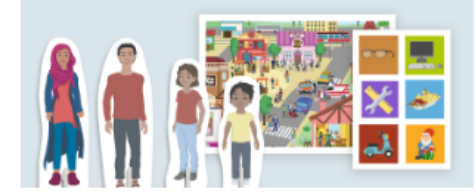

#### Lernposter und Spiele

Passend zum vhs-Lernportal haben wir verschiedene analoge Zusatzmaterialien für Ihren Unterricht entwickelt, die Sie kostenlos bestellen oder downloaden können.

#### **kostenlos bestellbar oder digital verfügbar unter vhs-lernportal.de/Material**

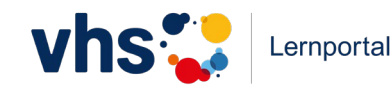

# **Unterrichtsideen und vieles mehr**

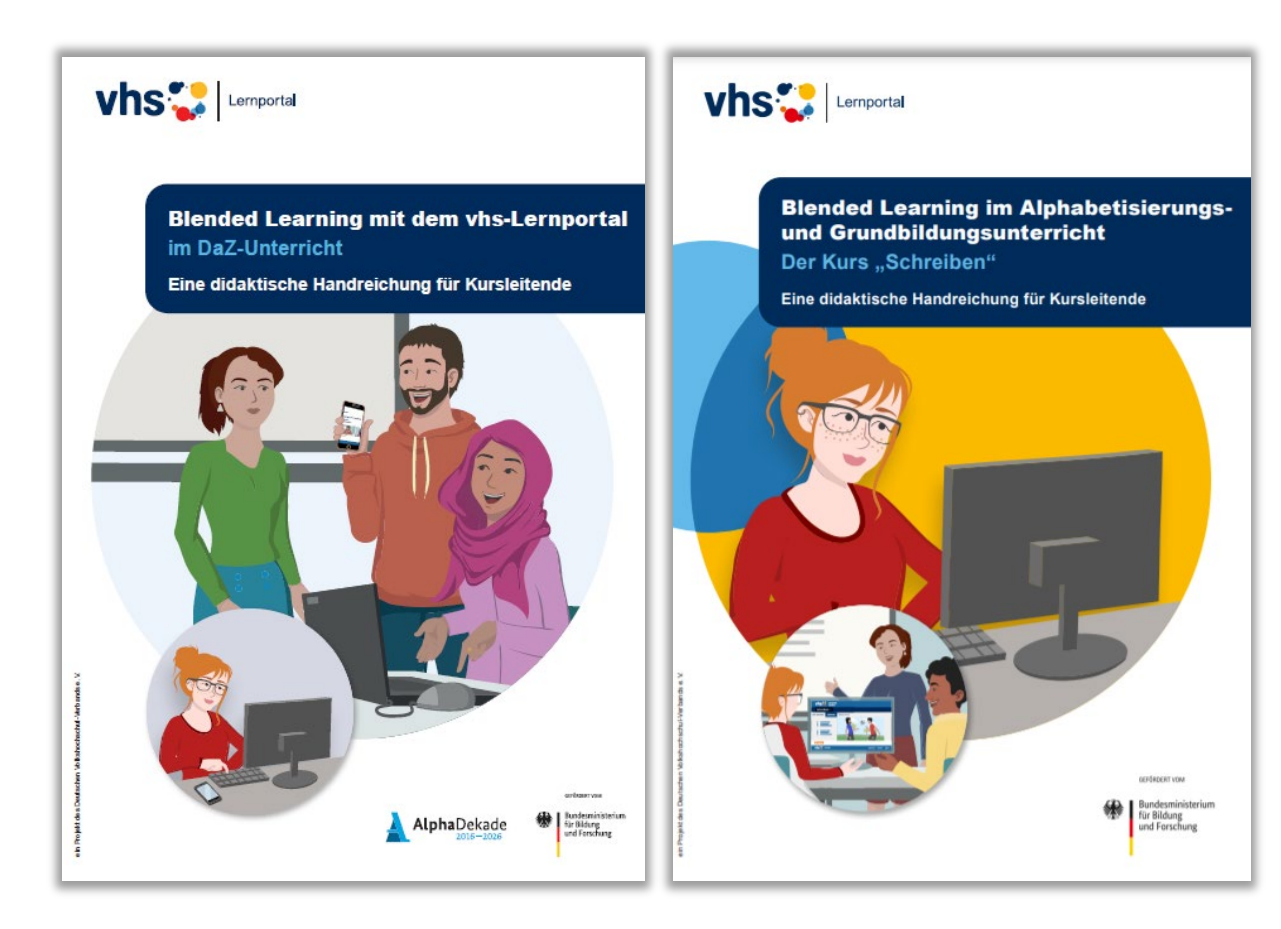

… finden Sie in unseren Handreichungen **Blended Learning mit dem vhs-Lernportal** (für Grundbildung und DaZ)

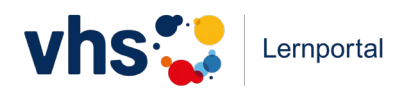

# **Best-Practice-Filme und Berichte aus der Praxis**

**vhs-lernportal.de/aus-der-praxis**

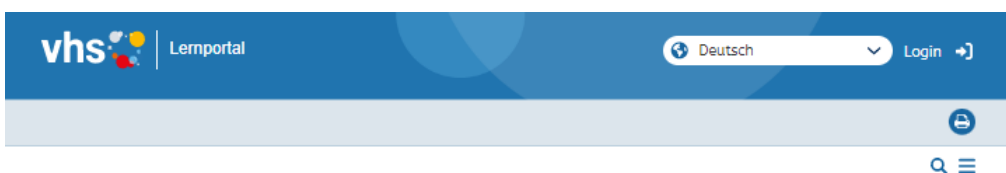

#### **Online Rechnen lernen**

Marisa Janson arbeitet als Kursleiterin an verschiedenen Volkshochschulen in Berlin. Sie unterrichtet Mathematik für Schulabschlüsse, Ausbildung, berufliche Weiterbildung und das Studium. Seit Juli 2020 ist sie Tutorin im vhs-Lernportal für die Kurse "Rechnen" und "Mathe" zur Vorbereitung auf den Schulabschluss. Im Interview spricht sie über den Umstieg auf digitalen Unterricht und zieht ein persönliches Resümee.

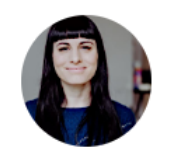

99 Es gibt das Vorurteil, das Persönliche ginge verloren, wenn man sich "nur" digital sieht. Natürlich ist es eine andere Atmosphäre, aber man begegnet sich auf eine gewisse Art und Weise neu. Wir erleben viele lustige Situationen, die wir in Präsenz so nicht haben.

Marisa Janson, Kursleiterin in Berlin

#### **vhs** lemportal **O** Deutsch  $\vee$  Login +  $\bullet$  $Q \equiv$

#### Das vhs-Lernportal in der Praxis

Auf dieser Seite veröffentlichen wir in loser Folge Videos und Texte, die Einblicke in den Unterricht mit dem vhs-Lernportal geben und beispielhaft verschiedene Einsatzszenarien vorstellen. Kursleitende geben Tipps und berichten von ihren Erfahrungen.

#### **Best-Practice-Videos**

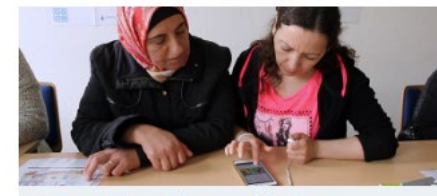

Lernen mit Smartphones im Alphakurs Video-Beispiel aus einem Integrationskurs an der vhs Bingen

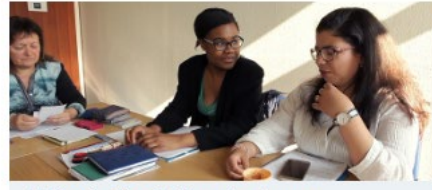

**B2-Kurs im Blended-Learning-Format** Video-Beispiel zum Wechsel von Online-Phasen und Präsenzunterricht

#### **Interview mit Marisa Janson**

Frau Janson, wie haben Sie es geschafft, trotz Kontaktbeschränkungen weiter in Ihren Kursen zu unterrichten?

Dank der vhs.cloud und dem vhs-Lernportal konnte ich direkt nach den relativ plötzlichen Schließungen der Volkshochschulen im März 2020 meine Kurse fortführen. Ich habe sofort die vom DVV angebotenen Schulungen für die vhs.cloud und das vhs-Lernportal wahrgenommen und dabei die Grundlagen online gestützter Kursangebote kennengelernt. Zu dieser Zeit bot ich einen Deutschkurs für Geflüchtete sowie einen Mathematik-Grundlagenkurs an. Für den Deutschkurs habe ich vor allem das vhs-Lernportal verwendet und für den Mathematik-Kurs die vhs.cloud.

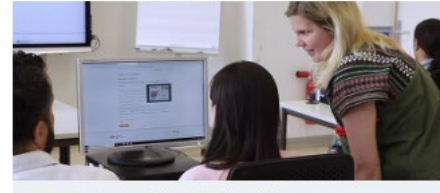

Das vhs-Lernportal im Integrationskurs Video-Beispiel zum Stationenlernen und Einsatz im Computerraum

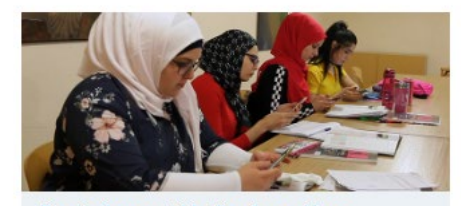

Das vhs-Lernportal im Berufssprachkurs Video-Beispiel zur Kombination von Lehrwerk und vhs-Lernportal

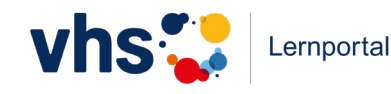

# **Weiterführende Schulungen**

#### Alle Angebote **kostenfrei**.

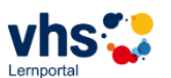

Schulungen und Fortbildungen zum vhs-Lernportal

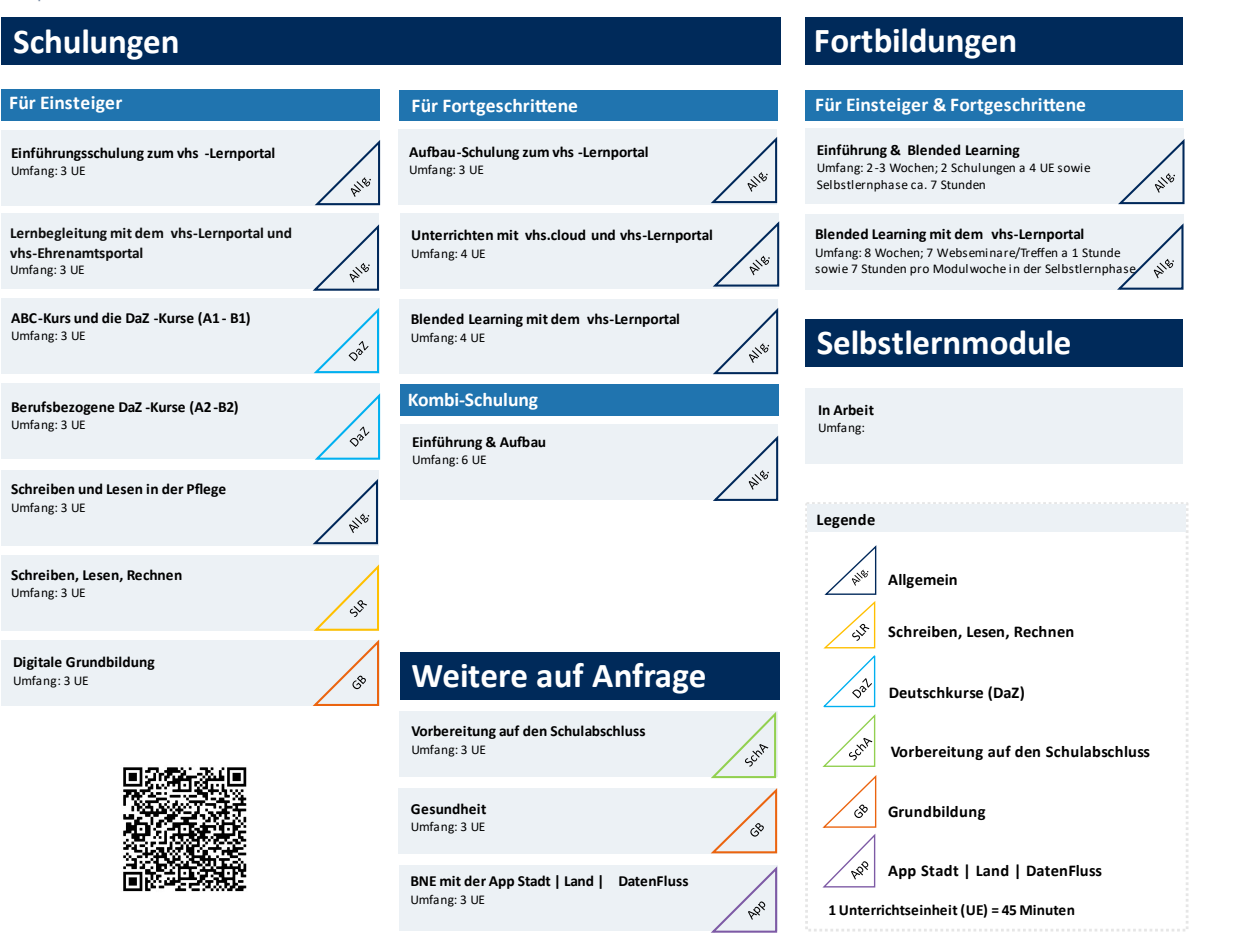

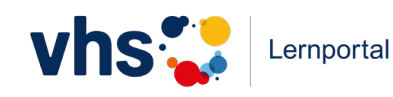

https://www.vhs-lernportal.de/schulungen

# **6. Austausch und Fragen**

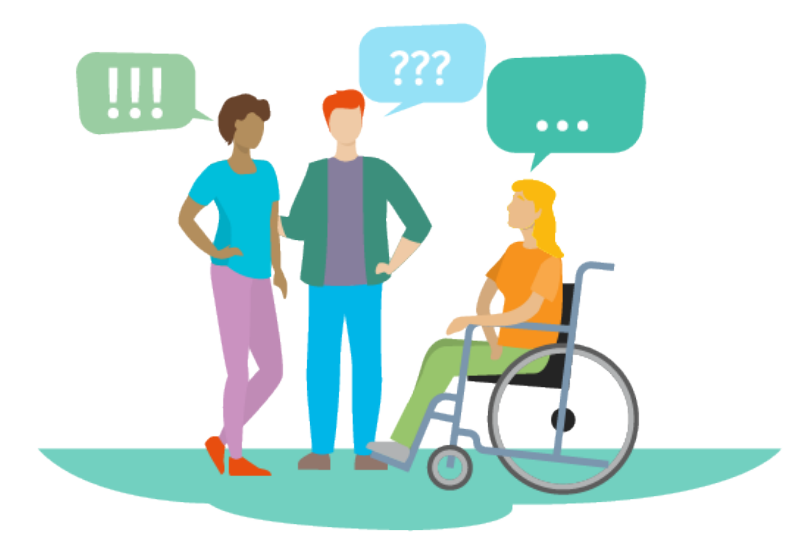

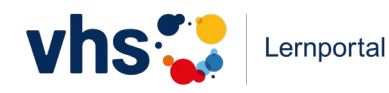

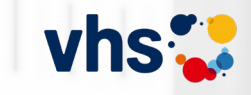

## **Vielen Dank!**

Wiebke Weitemeyer & Christine Klatt Referentinnen vhs-Lernportal Tel: 0228/975 69-592 E-Mail: schulungen-lernportal@dvv-vhs.de

## Die Mischung macht's.

Analoges und digitales Lernen in DaZ und Grundbildung

Fachtag | 16.03.2024 vhs Frankfurt a.M.

GEFÖRDERT VOM

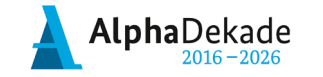

Bundesministerium für Bildung und Forschung